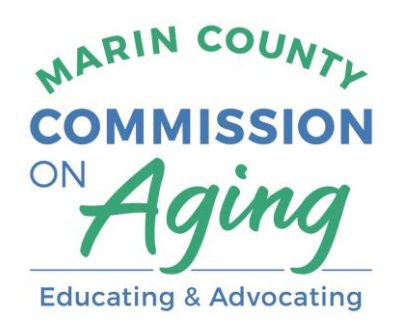

# October 6, 2022, 10 – 11 a.m. **"Building a Healthier Marin: COVID and Beyond"**

## **Description:**

Dr. Matt Willis, Marin County's Public Health Officer since 2013, has helped lead the County through the COVID-19 pandemic over the last two and a half years. During this presentation, Dr. Willis will discuss health equity in Marin, review potential scenarios for the pandemic future locally, and offer specific actions that can be taken by older adults to reduce risk.

- Hear about COVID and related viruses that are affecting our community and older adults.
- Understand current data and strategies that are underway to achieve health equity throughout Marin County.
- Learn about County Public Health resources that are available to older adults.

### **Presenters:**

Dr. Matt Willis, County of Marin Public Health Officer

11:10 a.m. Marin County Commission on Aging Business Meeting. Members of the public are welcome and encouraged to attend!

## **Join Zoom Meeting**

 <https://us06web.zoom.us/j/83820291566?pwd=a1ZTUE9Mc0ZMVGRmcWRKTUYvdlZOQT09> **Meeting ID**: 838 2029 1566 **Passcode**: 662153 **Call-In**: (669) 219-2599

All public meetings and events sponsored or conducted by the County of Marin are held in accessible sites. Requests for accommodations may be made by calling 415-473-4381 (voice), 711 (TTY) or e-mailing [disabilityaccess@marincounty.org](mailto:disabilityaccess@marincounty.org) at least five business days in advance of the event. Copies of documents are available in alternative formats, upon written request.

#### **ZOOM FAQs**

#### **Where do I download the latest version of Zoom?**

You can download the latest version of Zoom from here: [Download Center.](https://support.zoom.us/hc/en-us/articles/zoom.us/download) [Learn](https://support.zoom.us/hc/en-us/articles/201362233)  [more about downloading Zoom.](https://support.zoom.us/hc/en-us/articles/201362233)

#### **How do I use Zoom on my PC or Mac?**

After downloading Zoom, [learn how to use the Zoom](https://support.zoom.us/hc/en-us/articles/201362033-Getting-Started-on-PC-and-Mac) Desktop Client.

#### **Do you need an account to use Zoom?**

A Zoom account is not required if you are strictly joining Zoom Meetings as a participant. If someone invites you to their meeting, you can join as a participant without creating an account.

#### **How do I signup for Zoom?**

You can sign up for a free Zoom account at [zoom.us/signup.](http://zoom.us/signup)

#### **How do I join a Zoom meeting?**

You can join a meeting by clicking the meeting link or going to join.zoom.us and entering in the meeting ID. [Learn more about joining a meeting.](https://support.zoom.us/hc/en-us/articles/201362193) 

#### **How do I join computer/device audio?**

On most devices, you can join computer/device audio by clicking Join Audio, Join with Computer Audio, or Audio to access the audio settings. [Learn more about](https://support.zoom.us/hc/en-us/articles/201362283-How-Do-I-Join-or-Test-My-Computer-Audio-)  [connecting your audio.](https://support.zoom.us/hc/en-us/articles/201362283-How-Do-I-Join-or-Test-My-Computer-Audio-)

#### **Can I Use Bluetooth Headset?**

Yes, as long as the Bluetooth device is compatible with the computer or mobile device that you are using.

#### **Do I have to have a webcam to join on Zoom?**

No. You will continue to be able to listen and speak during the meeting, share your screen, and view the webcam video of other participants.